<<UG NX 6.0

<<UG NX 60 >>

- 13 ISBN 9787122064080
- 10 ISBN 7122064085

出版时间:2009-10

页数:266

PDF

更多资源请访问:http://www.tushu007.com

, tushu007.com

 $,$  tushu007.com

## <<UG NX 6.0

 $\rm UG\,NX$ 

 $\rm UG\ NX$  $CAD/CAM$ 

 $UG$  NX $60$ 

UG NX

UG NX 60

UG NX 60

 $\rm UG\,NX$ 

 结构清晰,讲解详尽:采用基本知识——典型实例循序渐进的讲解方法,理论结合实践,使读者 UG NX

 $,$  tushu007.com

## <<UG NX 6.0

UG NX 60 UG NX 60

 $\begin{array}{ccc} \text{UG NX 6.0} & \text{UG NX 6.0} \end{array}$ 

 $UG$  NX 6.0  $UG$  NX 6.0

UG NX 60

## <<UG NX 60 >>

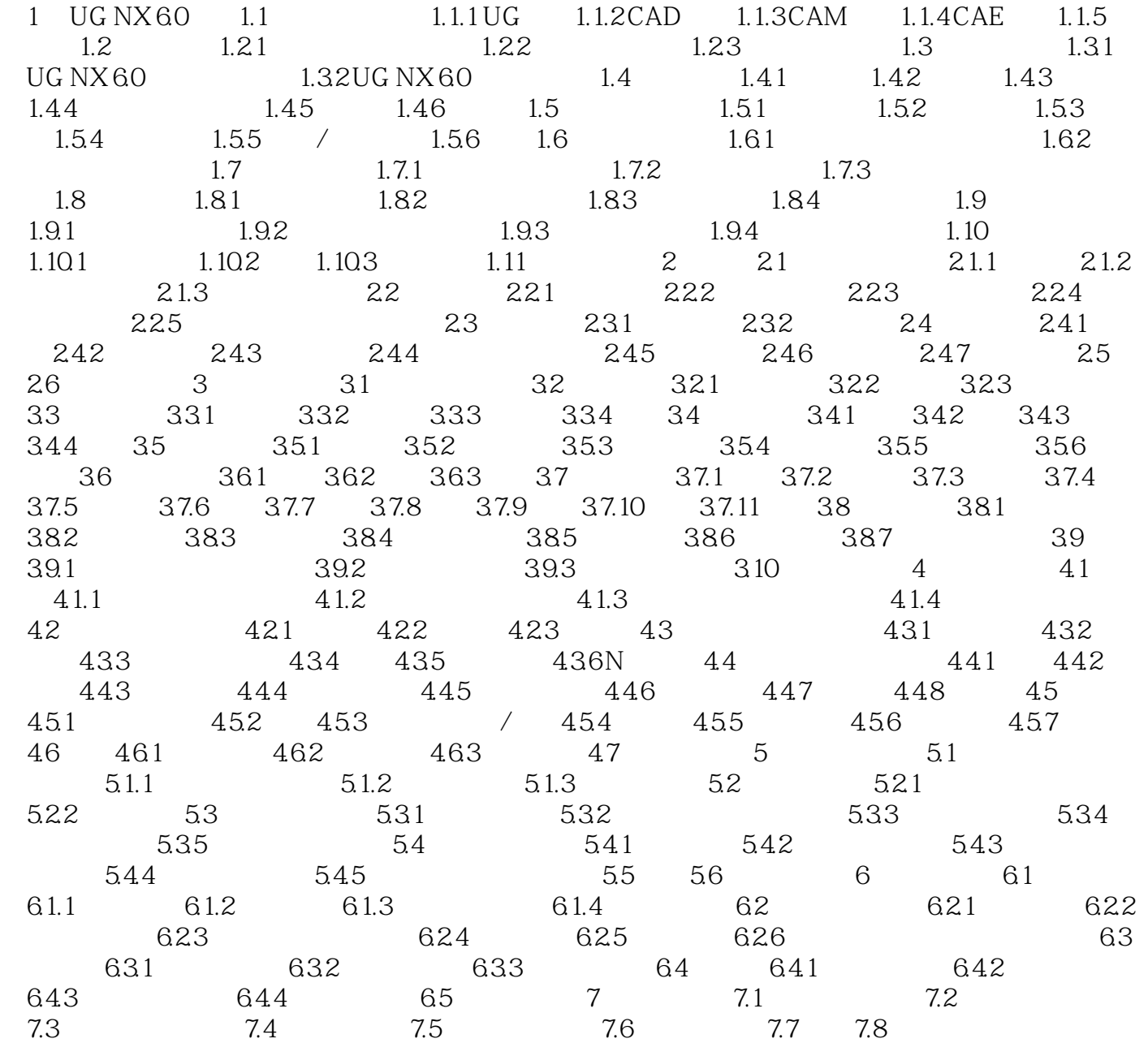

 $,$  tushu007.com

, tushu007.com

## <<UG NX 60 >>

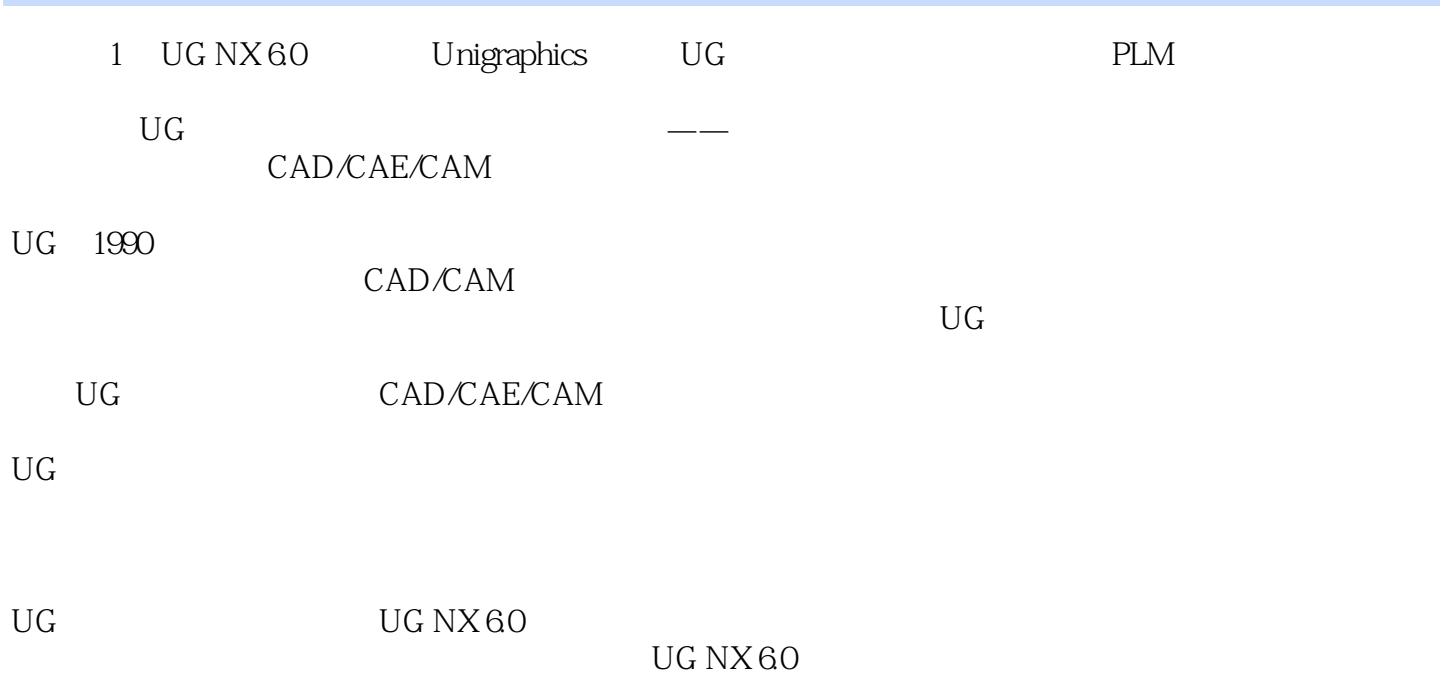

 $,$  tushu007.com <<UG NX 6.0

UG NX 60

UG NX 60

 $_{\ast}$   $\qquad \qquad$  UG NX  $_{\ast}$  $\frac{1}{2}$  , and the contract of the contract of the contract of the contract of the contract of the contract of the contract of the contract of the contract of the contract of the contract of the contract of the contract

UG NX 60

 $\begin{array}{ccc}\n\text{UG NX 60} & \text{UG NX 60}\n\end{array}$ 

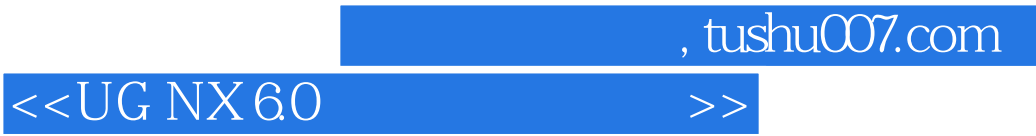

本站所提供下载的PDF图书仅提供预览和简介,请支持正版图书。

更多资源请访问:http://www.tushu007.com